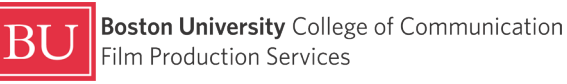

## **Tech Sheet · HD Monitors**

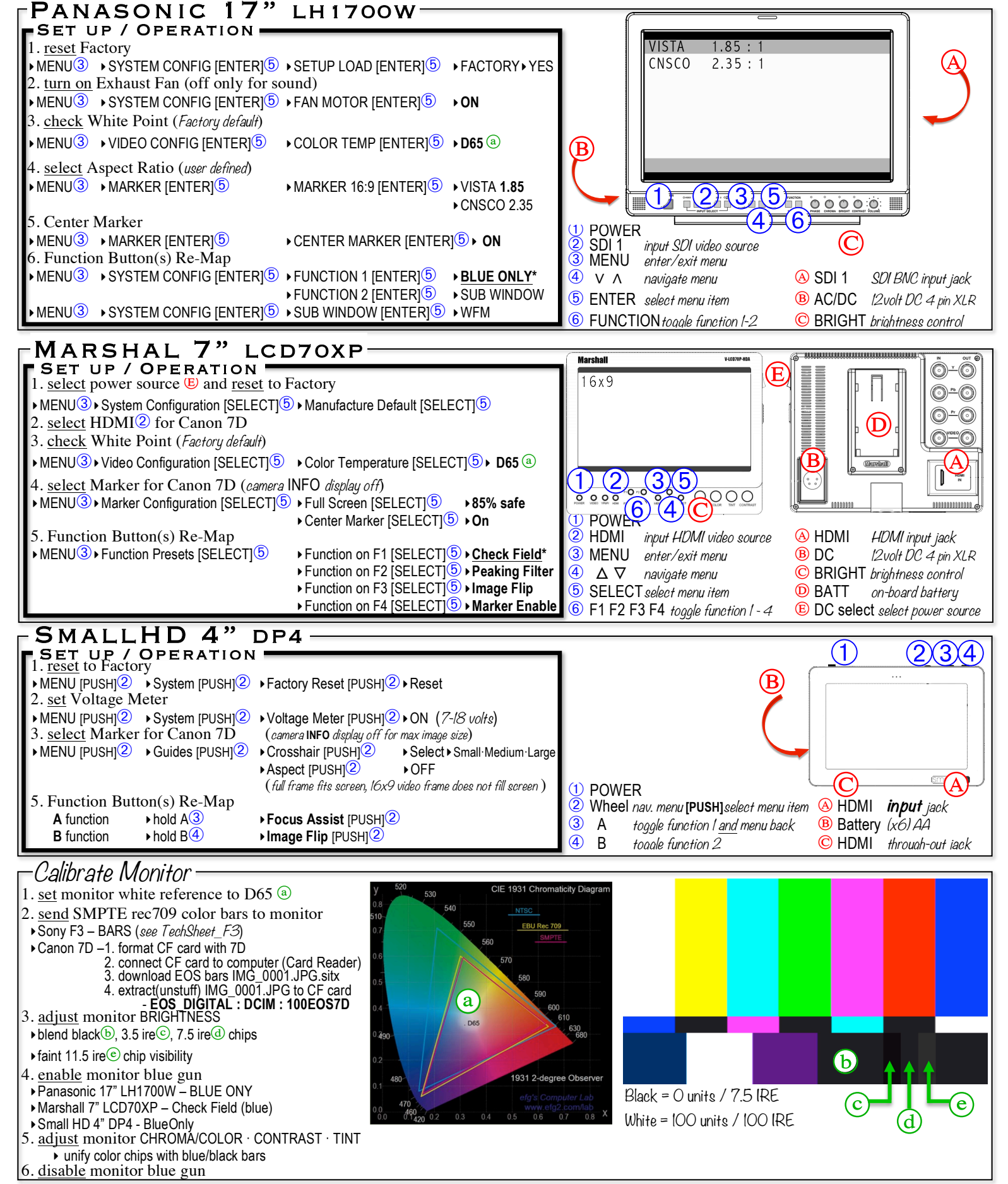

TechSheet\_MNTR v2 9/11/14 5:20 PM